## **Графические Системы. Часть II**

# **Лекция № 4**

**Программирование графического пользовательского интерфейса средствами X-WINDOW. ИПВУ. Управляющие объекты – widget'ы и их ресурсы. Иерархия widget'ов**

Итак, одна из базовых концепций **Window System**, придающая системе бОльшую гибкость, это концепция РЕСУРСОВ

Как уже говорилось выше - не следует заводить пару widget'ов "красная кнопка" и "зеленая кнопка", если можно завести один **widget** "кнопка" с параметром "цвет" (тем более, в дальнейшем разработчику понадобится еще и "желтая кнопка"). Поэтому widget должен быть достаточно универсальным: у него должно быть много параметров, списки которых отличаются от widget'a к widget'y, и, в зависимости от параметров, объект - widget

должен РИСОВАТЬСЯ и реагировать на события по-разному.

Такие (поименованные) параметры или атрибуты **widget'ов** называются **ресурсами**. Ресурсами widget'ов могут быть, например, цвет фона его окна, шрифт выводимого текста, цвет границы окна; механизм ресурсов может быть использован для определения модели поведения **widget'a** в зависимости от происходящих событий.

Главная проблема - как задавать и изменять **ресурсы widget'oв**? Не умозрительно, а руками, в программе? Различные параметры **widget'a** разбросаны по нескольким (иногда десяткам) вложенных друг в друга структур. Не помнить же наизусть названия всех этих структур?

Разработчики **X Window** предложили способ разрешения данной проблемы. Это Механизм конфигурирования ресурсов.

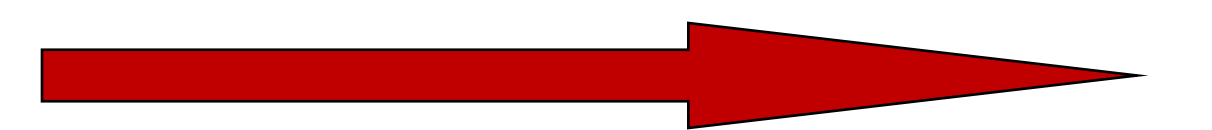

Ресурсы разных типов можно конвертировать друг в друга. В частности, почти все типы допускают конвертирование в вид текстовой строки и обратно.

Например, тип "Цвет" естественно задавать либо в виде трех чисел (формат RGB), либо в виде названия этого цвета. Нетрудно сформировать (и это сделано в **X Window**) таблицу цветов: название и числа RGB. Пользователю удобнее работать с этими названиями, куда более содержательными, чем три числа. [Существуют, однако, типы, не поддающиеся осмысленному конвертированию в вид текстовой строки, в частности, это внутренние параметры, связанные с расположением объектов в оперативной памяти. Все нижеследующее на них не распространяется].

Если ресурсы почти всех типов можно конвертировать из вида текстовой строки, значит, можно завести текстовый файл со значениями каких-либо ресурсов. Файлы эти можно менять, не затрагивая исходный код приложения.

#### Будем называть их конфигурационные файлы.

Конфигурационные файлы состоят из директив задания значения ресурсов. При инициализации (старте Х-сессии) эти директивы подгружаются в небольшую базу данных, поддерживаемую XToolkit. Rdb - это ресурсная база данных, используемая X-Сервером для предоставления окнам Х-Клиентам различных характеристик для своего воспроизведения.

Далее, при создании каждого widget'a, наступает фаза переустановки значений ресурсов в соответствии с конфигурационными файлами. На этой фазе **XToolkit** опрашивает свою базу по каждому ресурсу в отдельности и из всех директив, которые могут относиться к данному ресурсу, выбирает максимально "специальную" директиву, наиболее подробно соответствующую этому ресурсу. Правила выбора этой "самой специальной" директивы достаточно сложны, но интуитивно понятны.

Формат каждой директивы довольно прост:

#### путь к ресурсу: значение ресурса

Что же такое путь к ресурсу? Ресурс - это часть **widget'a. Widget**, как правило, входит в состав другого widget'a. Тот в свою очередь... Но рано или поздно эта цепочка заканчивается головным **widget'ом** приложения, т.е **Х-Клиента**. Остается теперь вспомнить, что у каждого **ресурса** и у каждого widget'a есть целых два имени: имя объекта и имя класса. Путь к ресурсу состоит из последовательности этих имен, разделенных точками.

Иными словами, в **X Window** файл ресурсов есть обычный текстовый файл, каждая строка которого задает тот или иной параметр (ресурс) программы. (При этом предполагается, что программу "населяют" именованные объекты - widget'ы, вернее их совокупности, связанные в некоторую иерархию - Widget-tree).

Общий вид строки следующий:

<имя программы>.<подобъект1>.<подобъект2>...

<подобъектN>.<имя ресурса>: <значение ресурса>

Подобная строка задает значение ресурса для подобъектов иерархии объектов программы. Например, запись

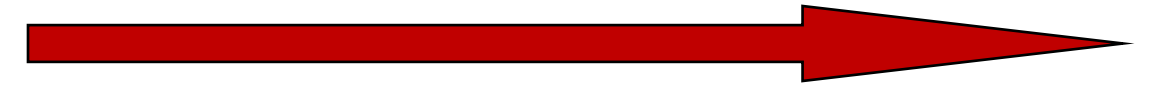

#### myprog.dialogwnd.background: Red

**говорит, что в программе** myprog **у объекта-** widget'а **с именем** dialogWindow **параметр**  background **(цвет фона) имеет значение** red **(красный цвет).**

**Вместо имен объектов-** widget'ов **могут указываться их классы. Обычно класс имеет то же самое имя, что и** widget**, но начинается с заглавной буквы, например,** 

Myprog.dialogwnd.Background: Red

**Часть** widget'ов **или классов в левой части строки, задающей ресурс, может заменяться символом** '\*'**, например, строка** 

myprog\*background: Red

**указывает, что для всех объектов программы** myprog **ресурс** background **имеет значение** Red**.**

**Связка с помощью символа '.' имеет бОльший приоритет, чем связка с помощью '\*'. Так, если в файле, задающем ресурсы, есть две строки** 

> myprog\*background: Red myprog.dialogwnd.background: Green

**то все объекты программы будут иметь ресурс** background **равный** Red**, кроме объекта**  dialogwnd**, для которого этот параметр -** Green**.**

Загрузка ресурсов производится специальными инициализационными процедурами, которые конструируют базу данных ресурсов **Х-сервера** для воспроизведения **Window-tree X-Клиента** из различных ресурсных файлов, опций командной строки вызова и других источников.

Для доступа к данным **X Window** предоставляет набор функций, которые совокупно называются **менеджер ресурсов (Resource Manager**), и специальную программу xrdb, которая позволяет считать любой ресурсный файл и включить его в общую таблицу ресурсов сервера. Последняя называется базой данных ресурсов сервера (resource data base), и представляет собой область памяти, ассоциированную со свойством (property) XA\_RESOURCE\_MANAGER корневого окна экрана дисплея (\*).

#### Механизм свойств

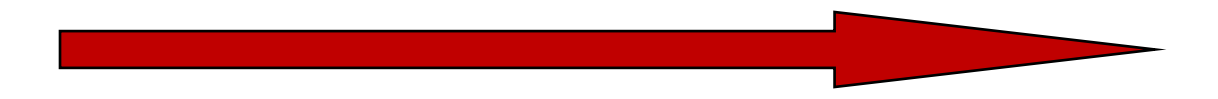

## Основы программирования в системе X Window System. Подробнее - устройство X Window System. (\*)Свойства

Разработчики Х нуждались в способе позволить клиентам обмениваться произвольными данными друг с другом, для этого используется механизм свойств (properties). Свойство - это именованный набор данных, связанный с некоторым объектом (например, окном), и доступный всем Х-клиентам. Свойства используются Х-клиентами, чтобы хранить информацию, которая может понадобиться другим Х-клиентам, или если необходимо знать информацию используемую другими Х-клиентами.

Схожесть с моделью "ресурс-идентификатор" очевидна, но и различия весьма существенны если "ресурсы" можно потенциально разделять между программами-клиентами, работающими с одним Х-сервером, то "свойства" являются общедоступными (для клиентов одного сервера). В этом же правиле можно заметить и дополнительный нюанс - атомы, в отличие от идентификаторов ресурсов, уникальны только для одного окна - ведь одно "свойство" может быть присуще разным окнам.

Каждое свойство имеет название и уникальный компактный идентификатор - атом. Обычно имена свойств записываются большими буквами, например: **MY\_PROPERTY**. Атомы используются для доступа к содержимому свойств с тем, чтобы уменьшить количество информации, пересылаемой по сети между клиентами и Х сервером.

В Х предусмотрен набор процедур, позволяющих перевести им свойства в уникальный атом, и, наоборот, по атому получить необходимые данные.

Некоторые свойства и соответствующие им атомы являются предопределенными и создаются в момент инициализации сервера. Этим атомам соответствуют символические константы, определенные в файлах-заголовках библиотеки Xlib.

Эти константы начинаются с префикса **XA**, например XA WM HINTS.

Ни к "содержимому" свойств, ни к их именам X Window не предъявляет фактически никаких особых требований, но существует фиксированное множество имен и соглашения о содержимом свойств, которые необходимы для нормального функционирования любого приложения в среде X Window. Эти соглашения об именах/содержании свойств с предопределенными атомами называются ICCCM - "Соглашения о взаимодействии между программами-клиентами".

**Рассмотрим последовательность шагов по поиску и загрузке ресурсов в** rdb Х-сервера**.** 

> Шаг № 1. **Загрузка ресурсов из командной строки старта** Х-Клиента**. В** X– Window System **поддерживается стандартное множество опций – конфигурационных ресурсов** Х-Клиента**, комбинации которых могут указываться в командной строке при запуске программы** Х-Клиента**.**

> > Эти ресурсы перечислены в таблице:

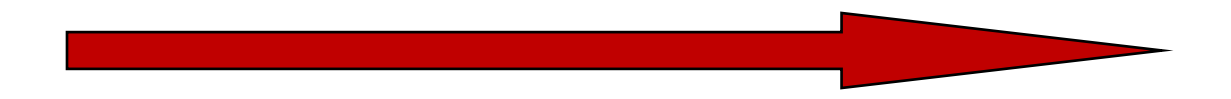

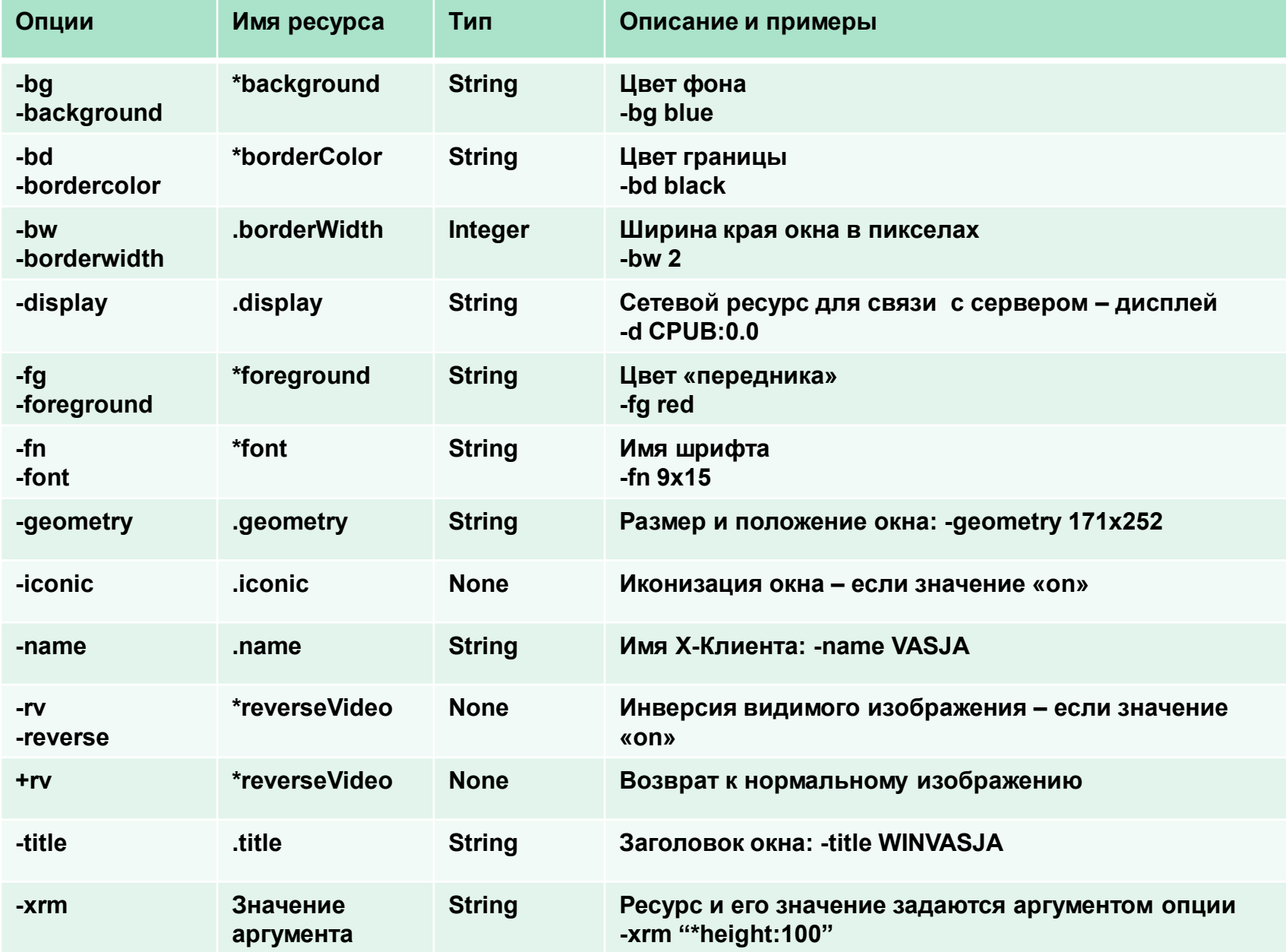

В данной таблице точка, стоящая перед именем ресурса, означает, что опции могут быть использованы для установки ресурса только в **widget'e**, принадлежащем классу **TopLevelShell или его** подклассу. В свою очередь, «\*» означает, что ресурс может быть установлен для произвольного widget'a **X-Клиента.** 

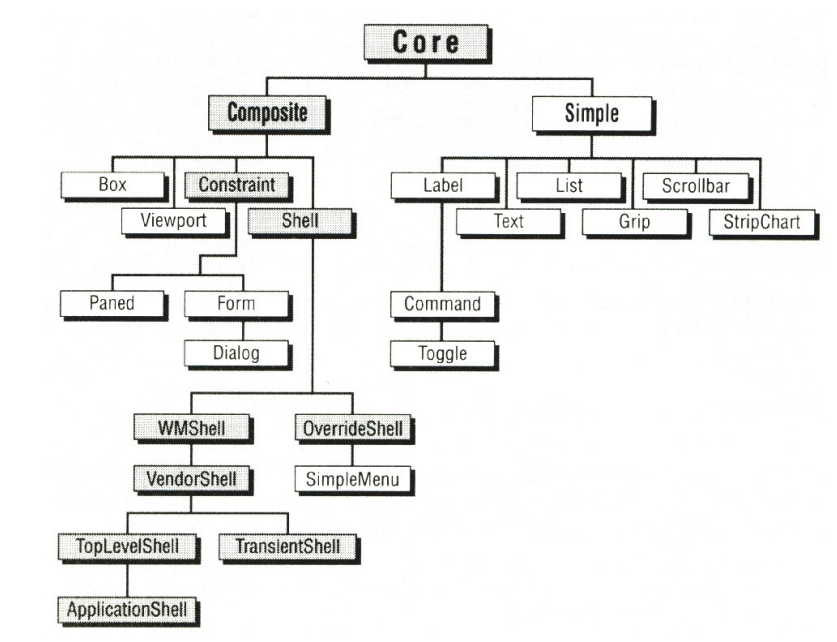

Данный способ задания ресурсов - самый приоритетный с точки зрения управления процессом их загрузки в **rdb**.

Шаг № 2. Загружается файл, на который указывает системная переменная среды **XENVIRONMENT** (если таковая вообще задана). Данная переменная содержит полный путь к файлу, включая и его имя. Если же переменная **XENVIRONMENT** не установлена, то **rm** будет пытаться подгрузить файл «**.Xdefaults-<hostname>**», который находится в домашней (home) директории пользователя. Здесь <hostname> - это имя компьютера, на котором происходит запуск X-Клиента

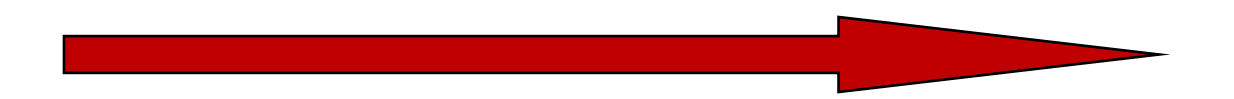

Шаг № 3. **Если «корневое» окно (**root window**) экрана имеет ресурсы, загруженные в «свойство**» XA\_RESOURCE\_MANAGER (RESOURCE\_MANAGER property) **программой** xrdb**, то они также добавляются в базу данных ресурсов** Х-Клиента**. Если же «корневое» окно не имеет такого свойства,** rm **будет пытаться подгрузить данные, находящиеся в файле «**.Xdefaults**», который находится в домашней (**home**) директории пользователя.**

Шаг № 4. **Различные варианты загрузки ресурсных файлов класса** Х-Клиента**. Это может быть осуществлено через переменные окружения** XAPPLRESDIR, APPLRESDIR **или** XUSERFILESEARCHPATH **и др., которые позволяют задать путь к файлу ресурсов, например «**<\$ XAPPLRESDIR/<classname>**». Здесь**  <classname> **- имя класса** Х-Клиента**. Если переменные не установлены,** rm **будет пытаться подгрузить данные, находящиеся в файле «**.Xdefaults**», который находится в домашней (**home**) директории пользователя.**

Шаг № 5. **Rm осуществляет поиск файла:**

#### «usr/lib/X11/app-defaults/<classname>»

**Если этот файл существует то он загружается в базу данных ресурсов.**

Шаг № 6. **Если значения каких-либо ресурсов остались неустановленными, рассматриваются параметры, переданные с помощью определенных аргументов инициализационных процедур. Значения, переданные через параметры, представляются в виде массива указателей на строки. Каждая строка имеет вид:**

#### «<описание ресурса>: <значение ресурса>»

### **Основы программирования в системе X Window System.** Widget'ы и их ресурсы. Формализация

**Следует обратить особое внимание на то обстоятельство, что каждый ресурс имеет свой тип. Тип определяет, в скольких байтах оперативной памяти размещается ресурс и как трактовать их содержимое.** XToolkit **поддерживает около 40 встроенных типов ресурсов. Но Хпрограммист может свободно завести новые типы.**

#### Для задания значения ресурсов разработан механизм преобразования типов ресурсов.

**По аналогии с** widget'ами **для каждого ресурса должны быть определены имя типа ресурса; имя класса ресурса; имя ресурса;** 

**Дополнительно должны быть известны привязка к месту ресурса в структуре данных**  widget'а **(или класса** widget'ов**), а также значение ресурса по умолчанию.** 

#### Таким образом можно подытожить :

**В X Window System, в концепции ИПВУ (**XToolkit**), реализованы механизмы по работе с**  widget'ами **:** 

> **несколько "самых базовых"** widget'ов **с реализацией методов производных**  widget'ов **с использованием методов базовых** widget'ов**;**

**процедуры поддержки функционирования иерархии** widget'ов**;** 

**процедуры опроса и изменения ресурсов;** 

**механизмы управления потоком событий и реакции** widget'ов **на эти события;**

## Основы программирования в системе X Window System. Widget'ы и их ресурсы. Преимущества

Введение понятия ресурсов снимает, как минимум, две проблемы.

Во-первых, это проблема адресации параметров (ресурсов) **widget'ов**, а значит доступа к ним, за счет механизма конфигурирования.

Во-вторых - унификация работы с ресурсами Х-сервера; действительно, достаточно написать конвертор из типа ресурсов "текстовая строка" в тип ресурсов "шрифт", и работа со шрифтами станет гораздо удобнее.

#### При более внимательном рассмотрении оказывается, что введенная схема предлагает универсальное решение еще одной проблемы - конфигурирования приложений под конкретного пользователя.

По своему назначению ресурсы в X-Window очень похожи на то, что обозначается тем же термином "ресурсы" в MS Windows. Но вся идеология работы с ресурсами в X в корне отличается.

В частности, в **MS Windows** ресурсы являются частью бинарного исполняемого файла (например, winword.exe), и могут указываться или при компиляции программы, или меняться при помощи специальных редакторов, которые позволяют модифицировать бинарный файл (что, вообще говоря, является работой для квалифицированного программиста, и зачастую противоречит законам об авторских правах).

В X-Window же ресурсы существуют отдельно от исполняемого кода программы, в виде текстовых файлов, и могут свободно меняться или в этих файлах, или даже при помощи ключей в командной строке.

Таким образом, если в MS Windows, к примеру, перевод всех сообщений некоей программы на русский язык является "хакерской" задачей, то в X-Window подобное действие -- вполне стандартно, доступно любому пользователю и описано в документации.